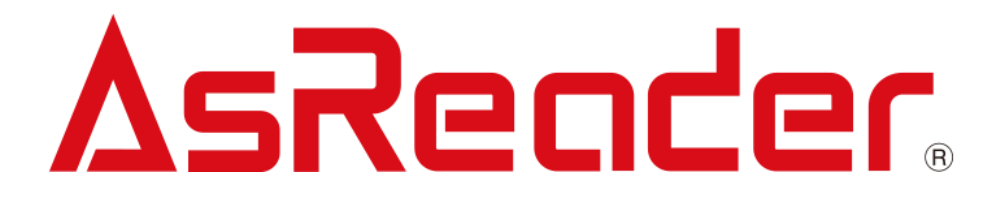

# **Barcode Parameters for HID Mode For ASR-020D-V2 ASR-020D-V3 ASR-020D-V4**

Copyright © Asterisk Inc. All Rights Reserved.

AsReader ® is registered trademarks of Asterisk Inc.

The contents of this manual are subject to change without notice.

### **Preface**

This manual describes the parameters required for some settings when using AsReader ASR-020D-V2, ASR-020D-V3 and ASR-020D-V4 (hereinafter referred to as ASR-020D) in HID mode. For other settings, please refer to the dedicated barcode setting manual.

### **How to change the settings**

Select the appropriate setting code from this manual and scan it. The new settings will be saved in the ASR-020D.

Note: Make sure the ASR-020D's battery is fully charged before setting.

If you have any comments or questions about this manual, please contact us: Online, via <https://asreader.com/contact/> Or by mail, at: Asterisk Inc., Shin-Osaka Dainichi Bldg. 201, 5-6-16 Nishinakajima, Yodogawa-ku, Osaka-city, Osaka, 532-0011 JAPAN TEL: +81 (0) 50 5536 8733 in Japanese TEL: +1 (503) 770-2777 x102 in Japanese or English (U.S.A.) TEL: +31 (0) 10 808 0488 in Japanese or English (E.U.)

# **Default Settings of ASR-020D**

ASR-020D is shipped with the settings stated in the table below.

In this manual, the default parameter of each item is marked with an asterisk (\*).

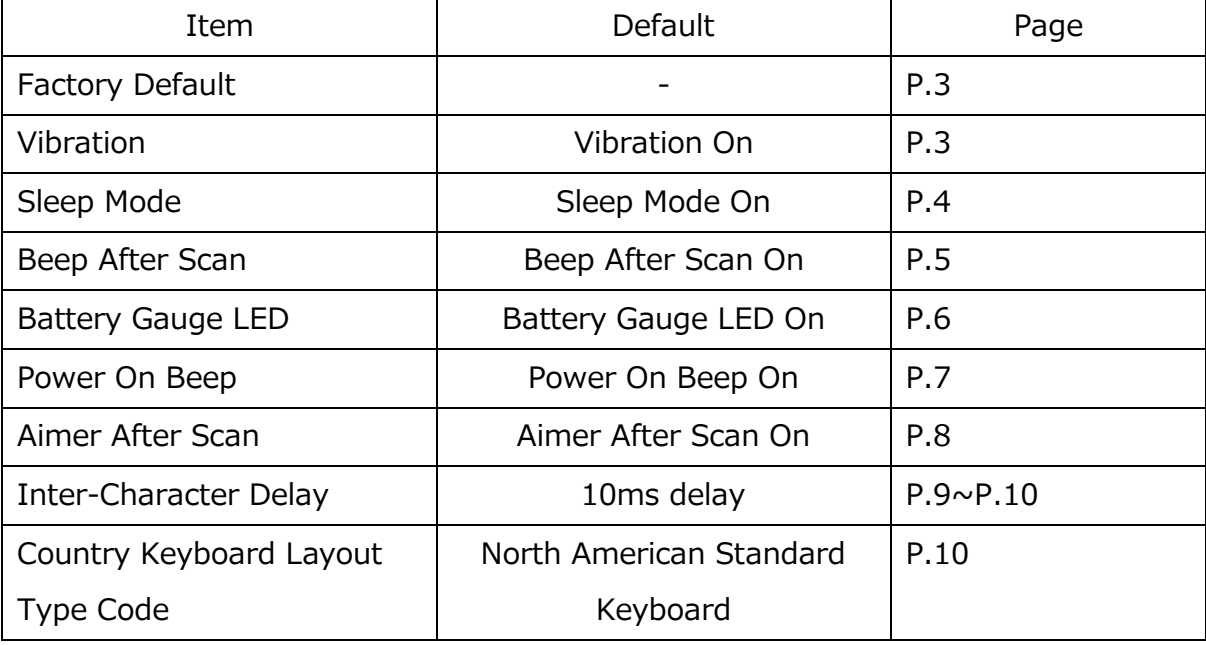

# 1. Factory Default

Scan the code below to restore the factory settings.

To execute Factory default successfully, it is recommended to scan "Factory Default" and turn off the barcode after 3 seconds. If the power of the barcode is turned off within 3 seconds, the factory default may not be fully executed.

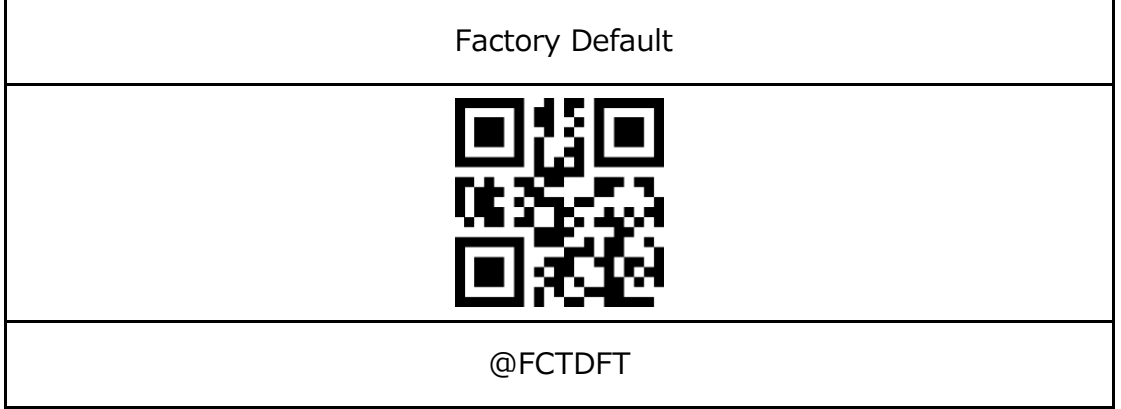

2. Vibration: "@VIBONX"

Scan the appropriate code below to set whether to vibrate when scanning a barcode.

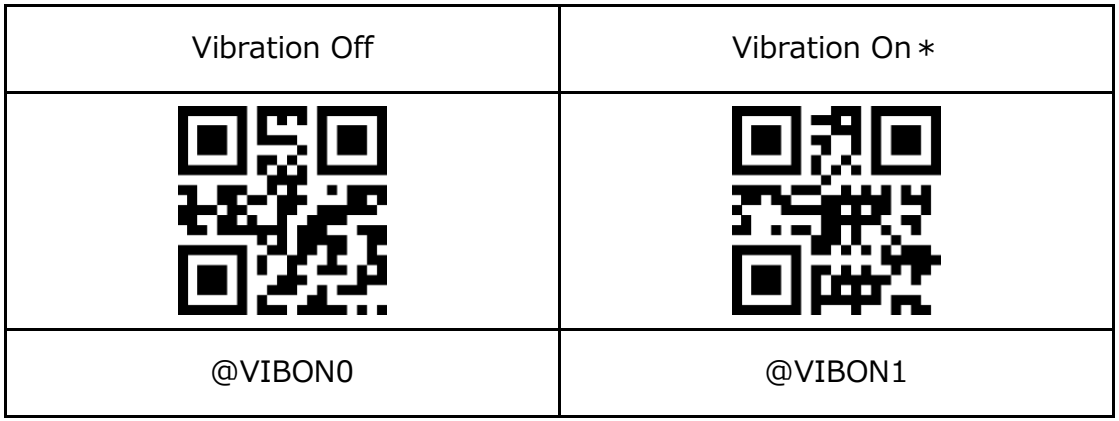

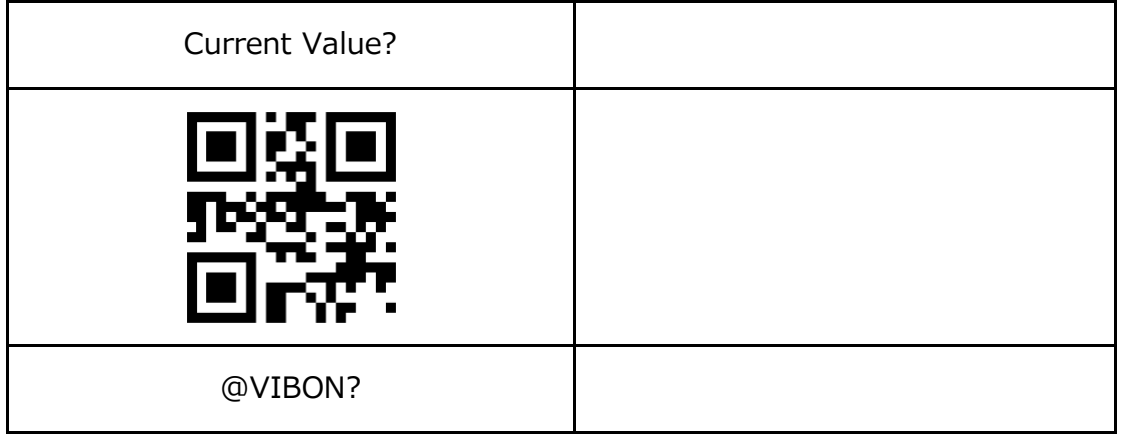

3. Sleep Mode: "@SLMONX"

Scan the appropriate code below to set whether to apply sleep mode to ASR-020D.

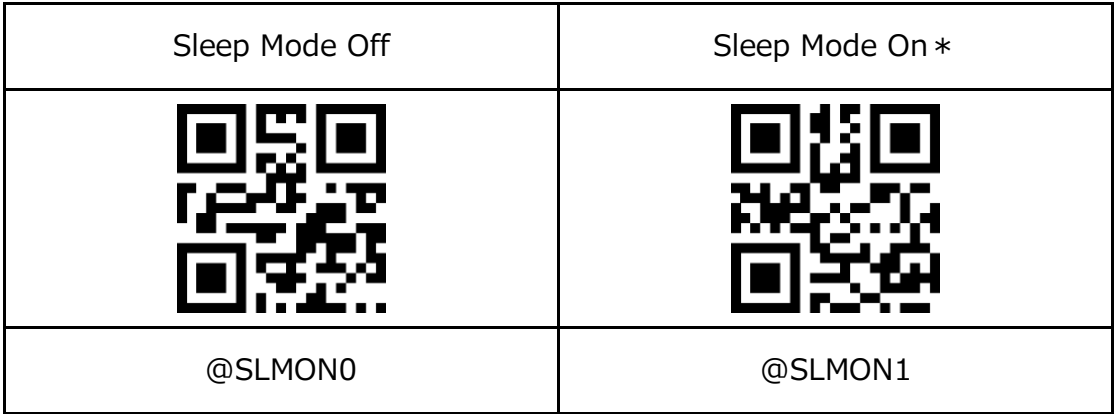

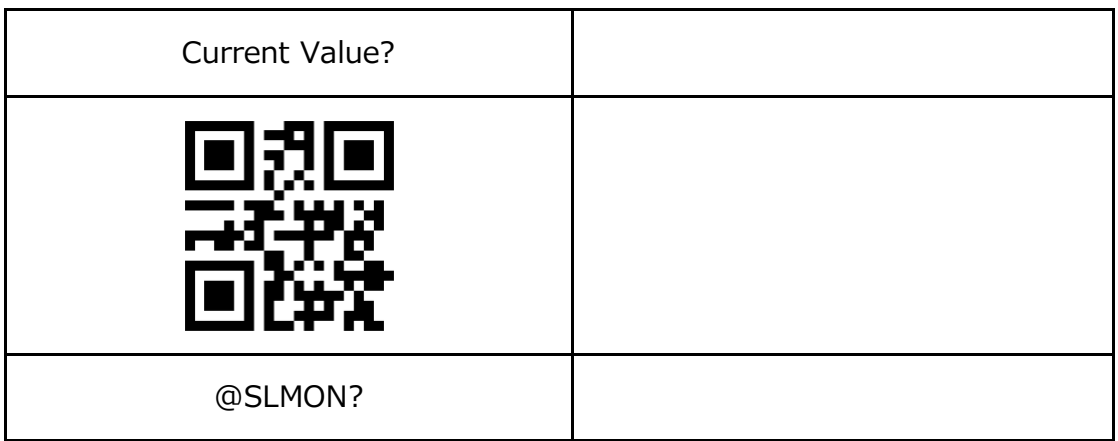

4. Beep After Scan: "@BASONX"

Scan the appropriate code below to set whether to beep when scanning a barcode.

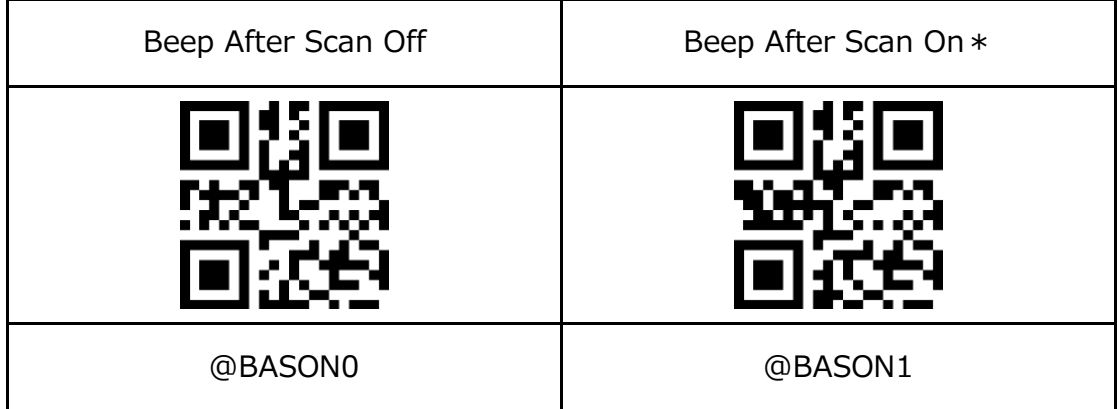

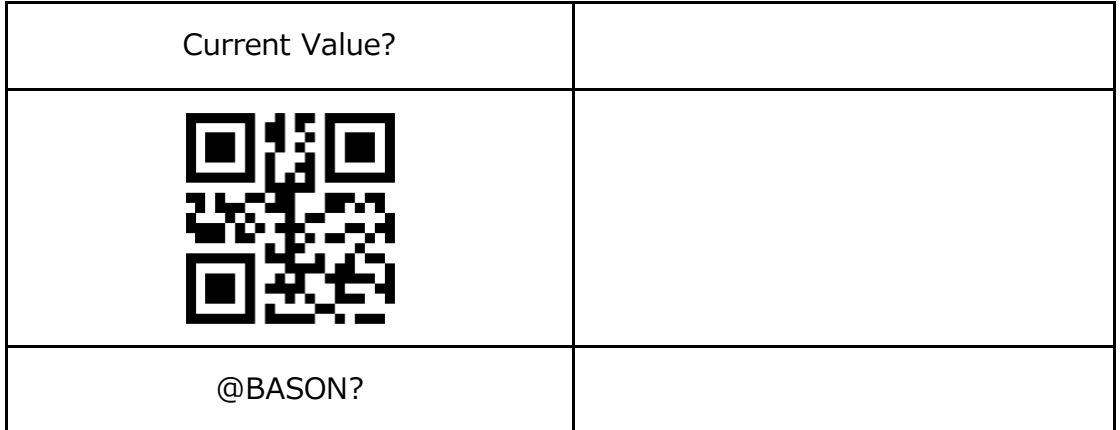

5. Battery Gauge LED: "@BGLONX"

Scan the appropriate code below to enable or disable the battery gauge LED (Battery level indicator) on the back of ASR-020D.

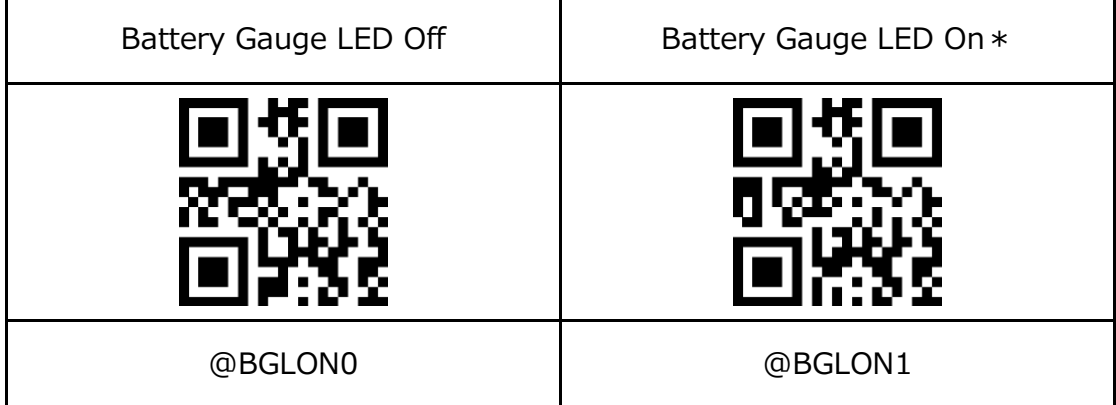

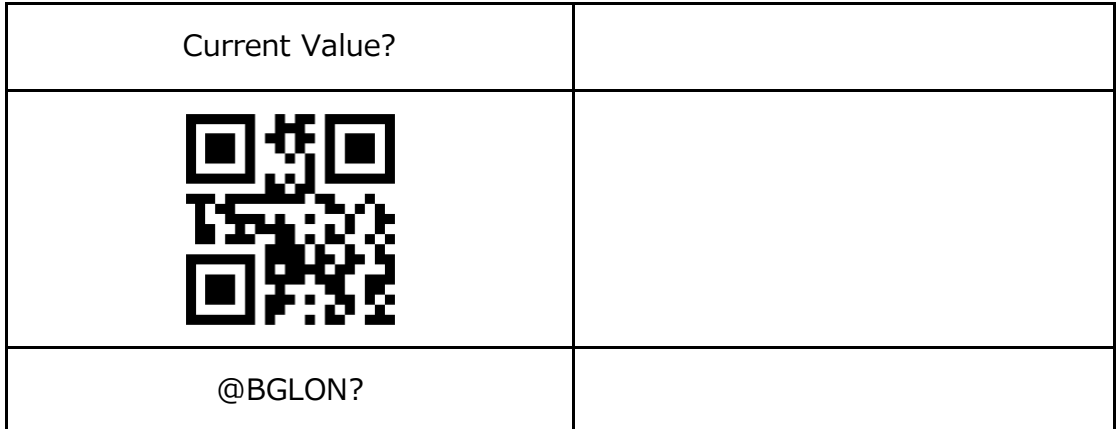

6. Power On Beep: "@POBONX"

Scan the appropriate code below to set whether to beep when ASR-020D is powered on.

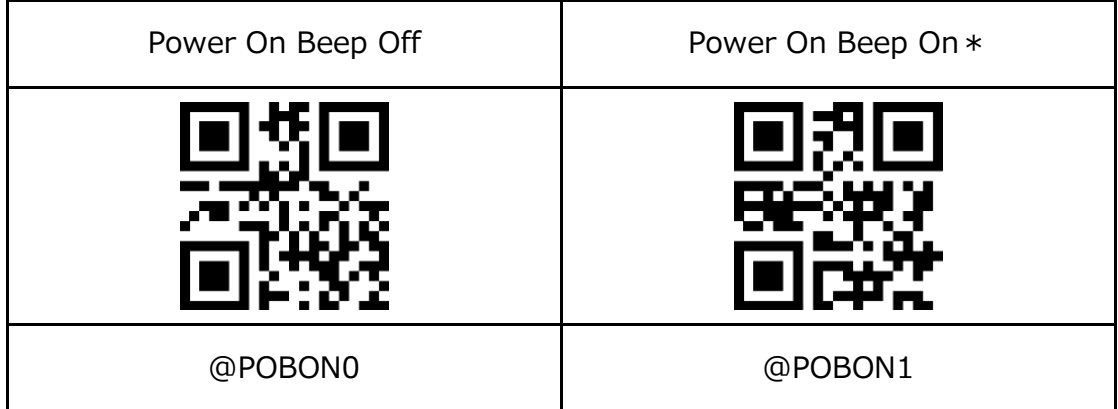

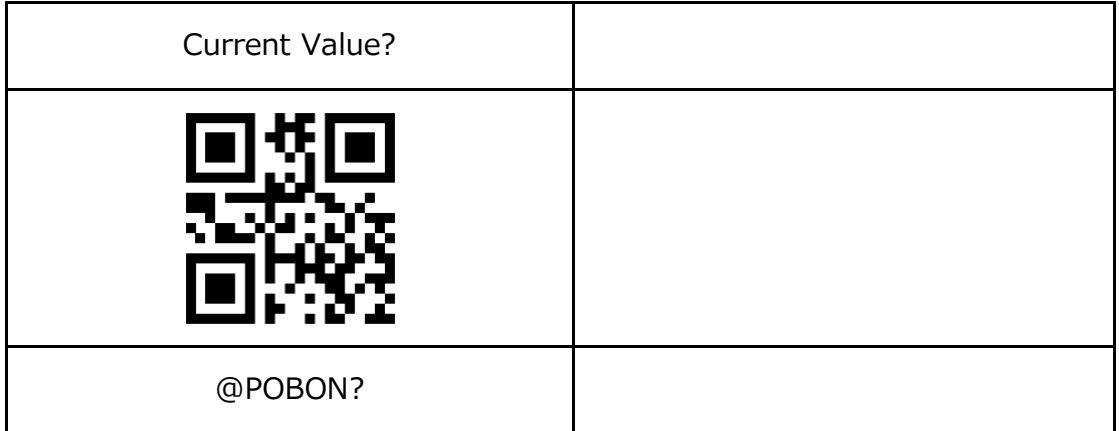

7. Aimer After Scan: "@AASONX"

Scan the appropriate code below to set whether the aiming light keeps ON after scanning a barcode.

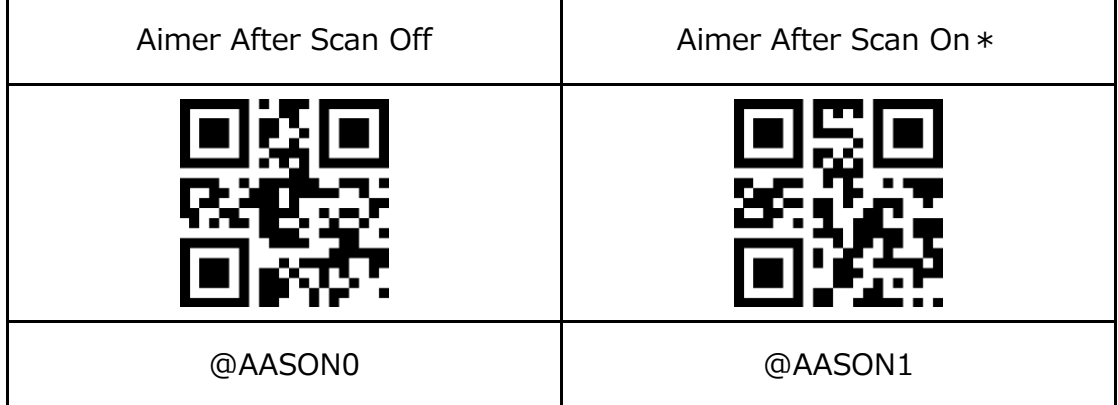

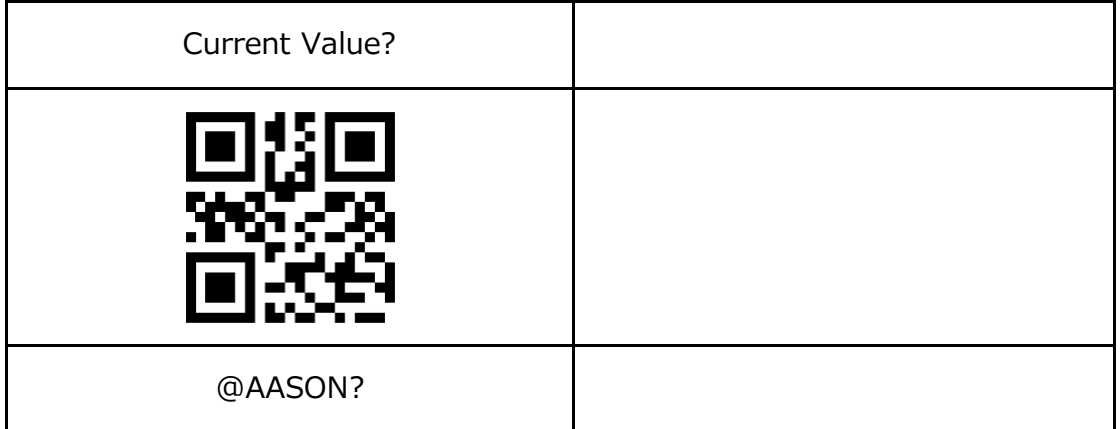

8. Inter-Character Delay: "@ICDSVX"

Scan the appropriate code below to set the display interval time between characters of the barcode data.

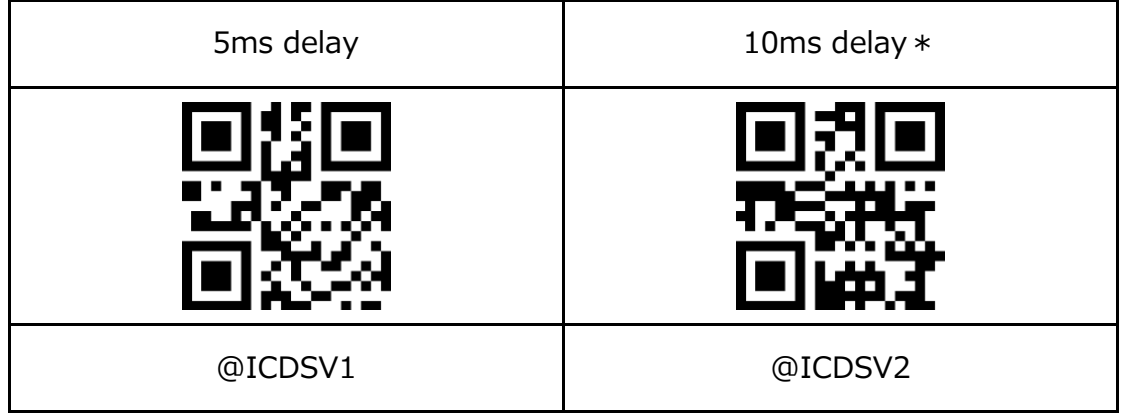

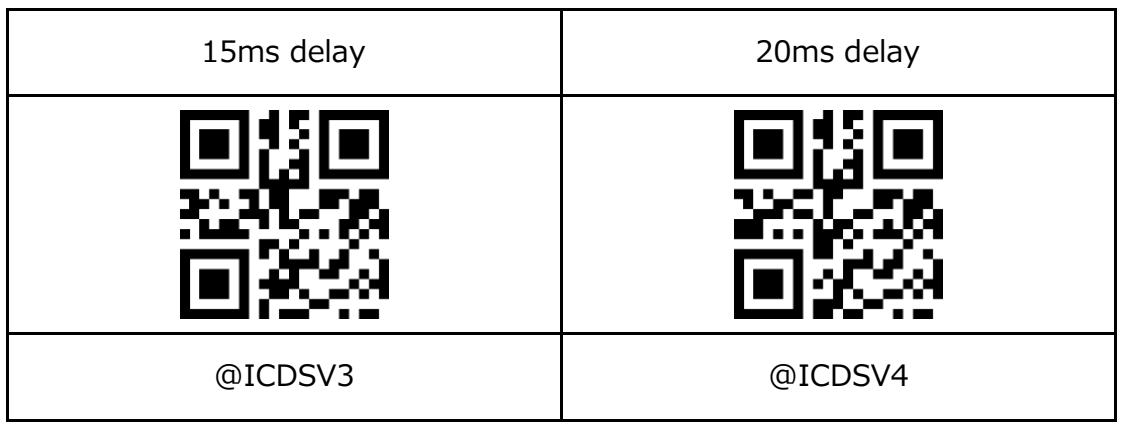

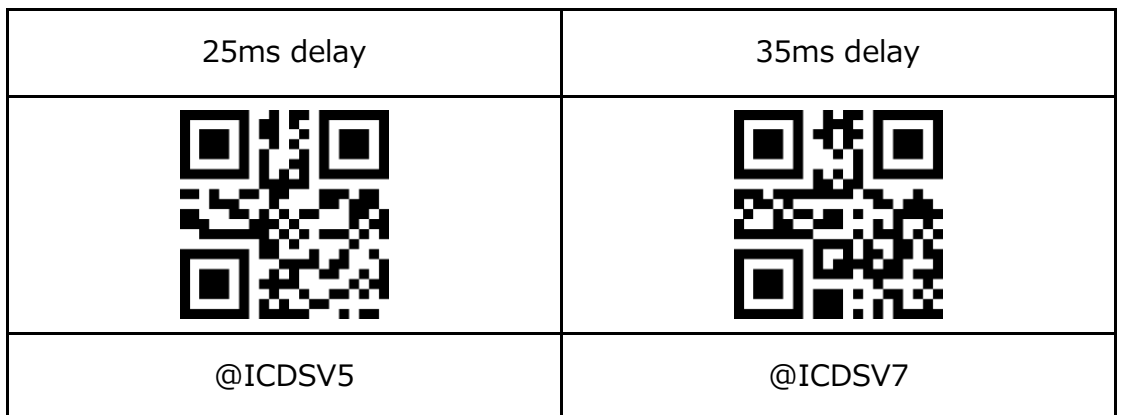

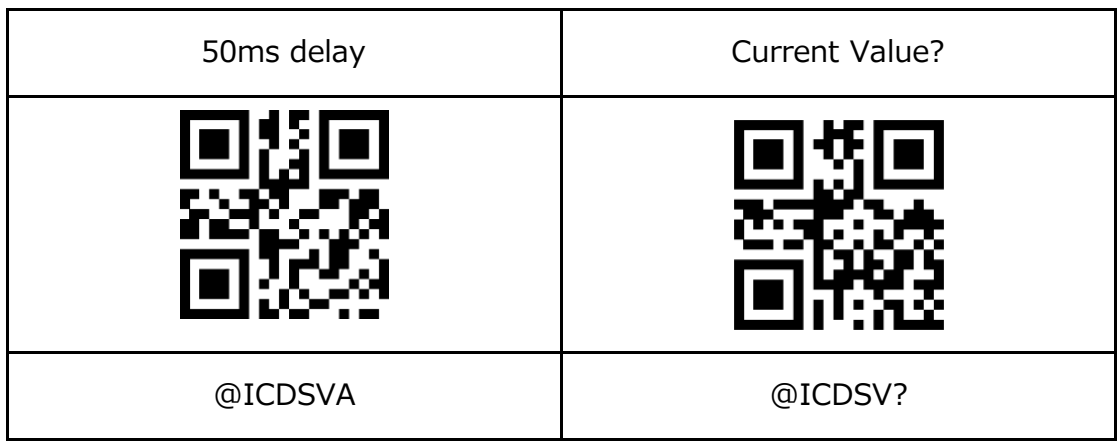

9. Country Keyboard Layout Type Code: "@CKLTCX"

Scan the appropriate code below to set country keyboard layout of ASR-020D.

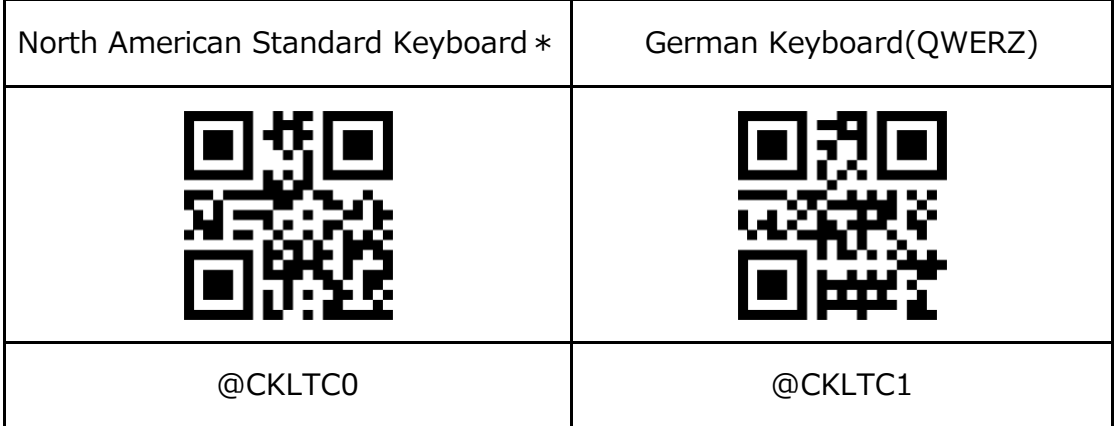

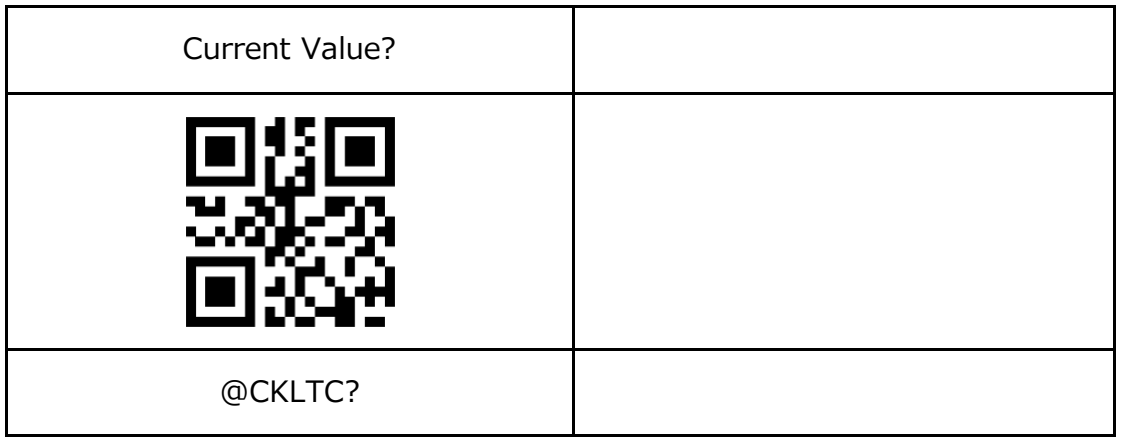

# **Barcode Parameters for HID Mode For ASR-020D-V2/ASR-020D-V3/ASR-020D-V4**

Apr. 2023 5nd version

# **Asterisk Inc.**

Shin-Osaka Dainichi Bldg. 201, 5-6-16 Nishinakajima, Yodogawa-ku, Osaka-city, Osaka, 532-0011 JAPAN